# GreenDeLTa

# LCIA methods

Impact assessment methods in Life Cycle Assessment and their impact categories

# Version: 1.5.6

# Date: 20 February 2017

# Authors: Aitor P. Acero, Cristina Rodríguez, Andreas Ciroth

Changelog

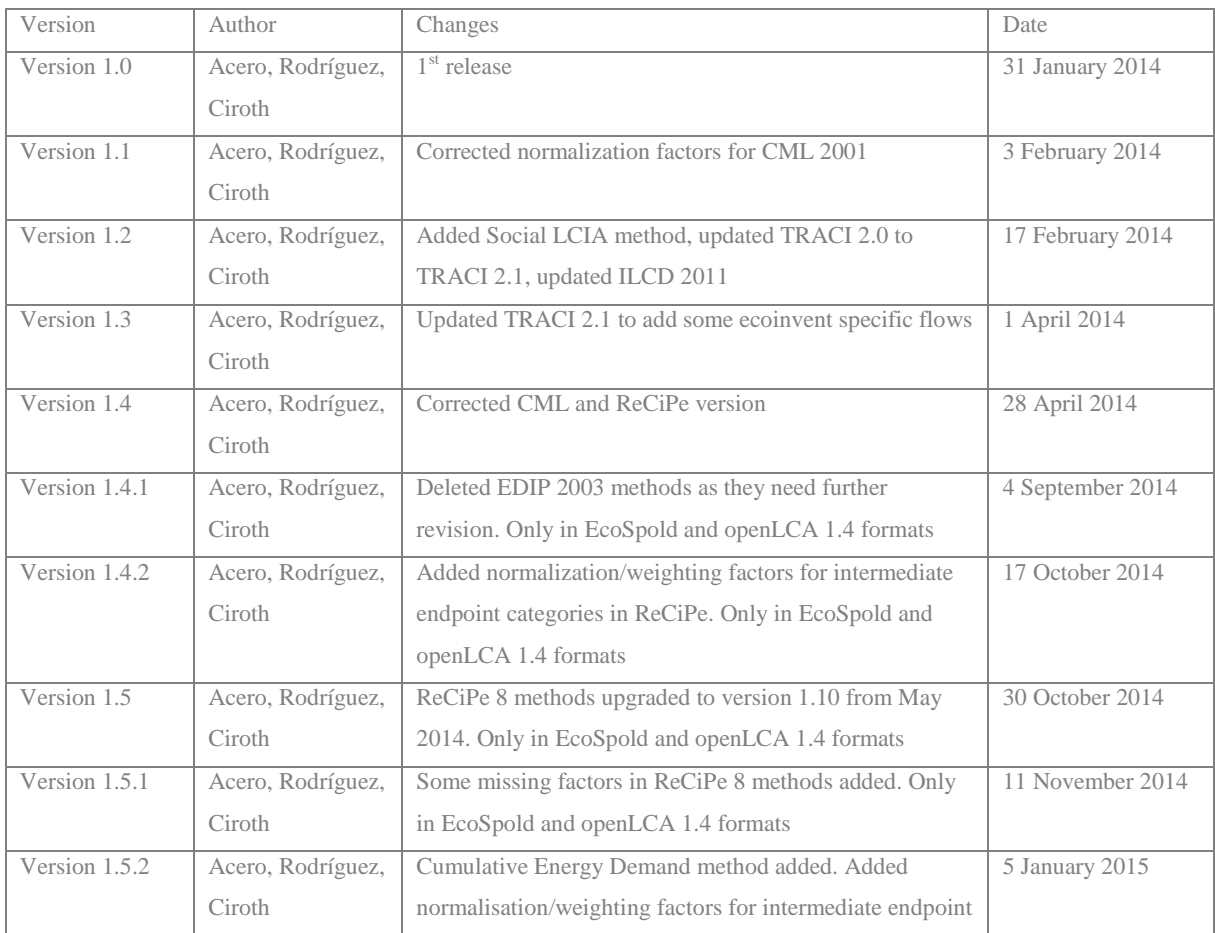

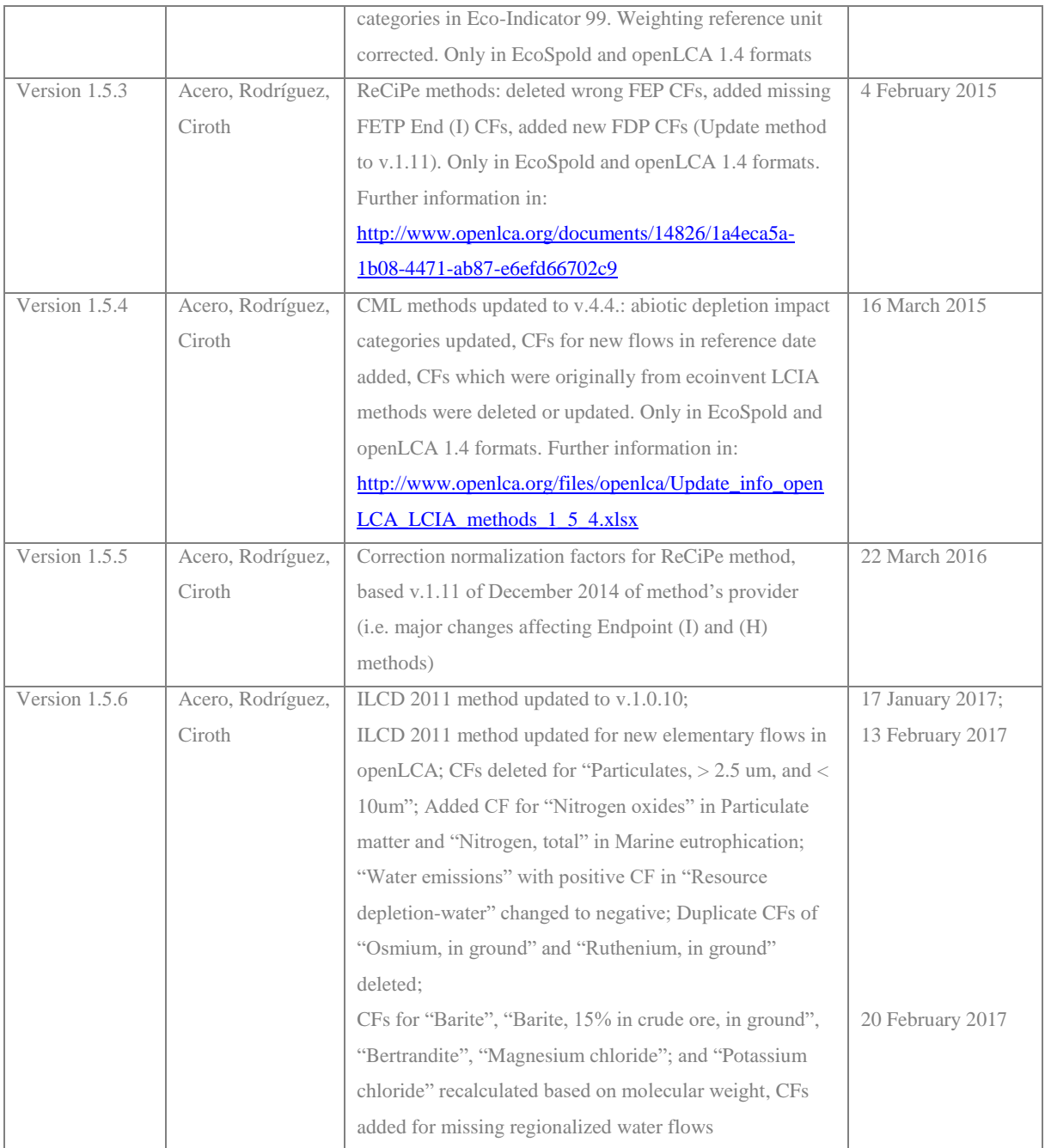

# **Content**

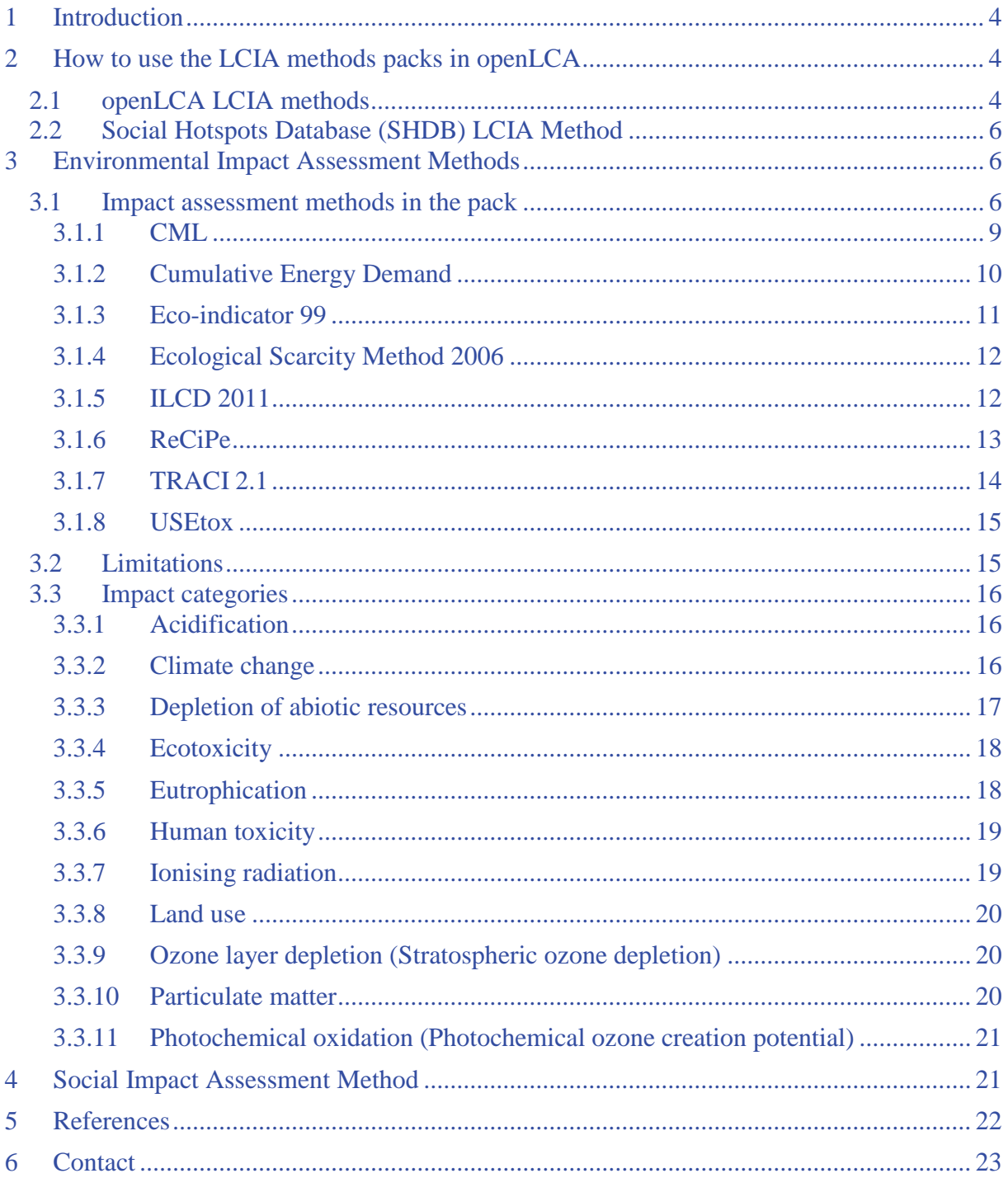

# <span id="page-3-0"></span>**1 Introduction**

The availability of diverse sources for life cycle inventory databases and Life Cycle Impact Assessment (LCIA) methods should be an asset to better perform life cycle assessment studies. However, the variability of nomenclature used in each source for e.g. the compounds and compartments of the elementary exchanges impedes a straightforward combination of the different data. Thus, an intense work has been conducted for openLCA in order to align and harmonize the flows from different databases and LCIA methods.

The Nexus website (https://nexus.openlca.org/) contains currently over 30,000 data sets, from different sources, which can be used independently or combined in a single system in openLCA. And we are happy to be able to provide now a comprehensive pack of Life Cycle Impact Assessment (LCIA) methods suitable for all the data sets in Nexus. This pack is meant to replace the previous "impact methods" archive that was kindly provided by ecoinvent, which was mainly addressing ecoinvent flows.

In addition, a pack containing a social LCIA method is also provided in order to use it with the Social Hotspots Database, which is also available at Nexus.

# <span id="page-3-1"></span>**2 How to use the LCIA methods packs in openLCA**

The packs with the different methods can be downloaded from the openLCA website [\(http://www.openlca.org/downloads\)](http://www.openlca.org/downloads):

With premission of the ecoinvent centre, we are happy to be able to provide here, for free, the latest what premission of the ecoinvent centre, we are nappy to be able to provide nere, for free, the latest<br>LCIA methods of the ecoinvent database. Import them as ecospold into openLCA. You should have<br>created the openLCA datab LCIA Methods ecoinvent 2.2 Nov. 2010 (ZIP, 3.2 MB) LCIA method pack for openLCA nexus - a comprehensive package of impact assessment methods for use with all different databases available in the nexus system - including ecoinvent 3, GaBi, ELCD the Indian units and weighting as far as this is foreseen by the method. Please observe the<br>Indiding normalisation and weighting as far as this is foreseen by the method. Please observe the<br>licence (Commons Attribution-Sha - thanks in advance. The pack is available in several versions. EcoSpold01 as zip archive (10 MB), without normalisation values as the format does not allow this As database for openLCA 1.3.4 (olca file, 19 MB), with normalisation and weighting factors As database for openLCA 1.4 (zolca file, 15 MB), with normalisation and weighting factors An extensive documentation for the implemented methods in the pack is available here (800 kB pdf).  $\bigcirc$   $\circ$   $\circ$ 

# <span id="page-3-2"></span>**2.1 openLCA LCIA methods**

openLCA LCIA methods are currently provided in three formats: ecospold1, .olca and .zolca. This is due to the impossibility of including normalization and weighting data in ecospold 1 format. Ecospold 1 and .olca formats are intended to be used with openLCA 1.3.4 or previous versions. The .zolca format should be used with openLCA 1.4 beta III version or later.

In all cases**, it is necessary that the databases using these LCIA methods contain reference data from openLCA**. Otherwise, the results of the impact assessment would be 0 for all categories.

#### **.zolca file**

The zolca file should be used in version 1.4 beta III or later. It contains characterization factors for the different impact categories and normalization and weighting factors for some of the methods (see section 3 for further details about the methods). The .zolca can be imported as a new complete database or, in openLCA 1.4. beta IV or later versions, into an existing database with reference data. In this last case, data already existing in the database

would be maintained and the LCIA methods would be included (fig. 1, 2). Please note that LCIA calculation results are only displayed in openLCA 1.4 beta IV or later versions.

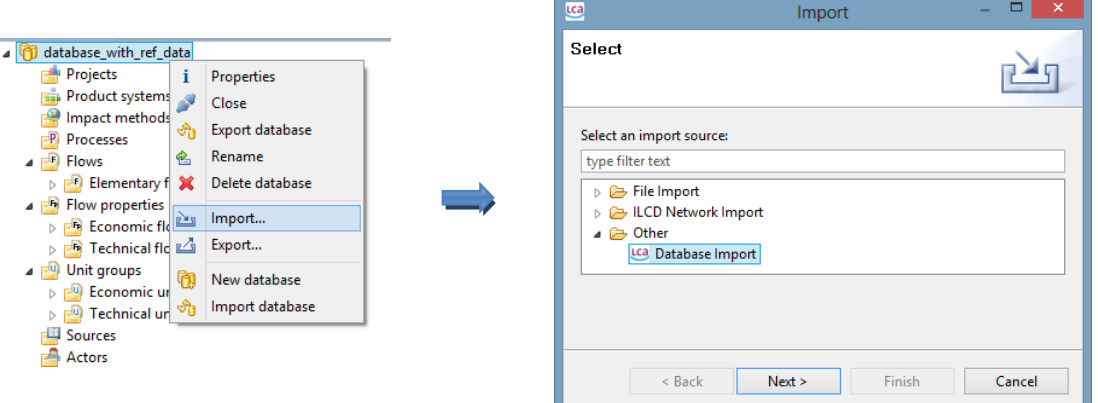

Figure 1. Option 1: Import .zolca file into an existing database

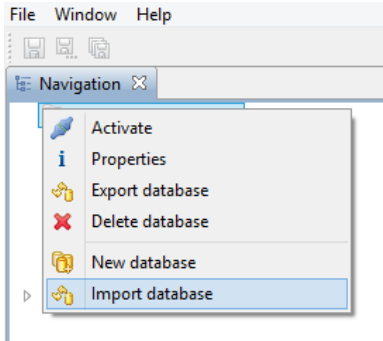

Figure 2. Option 2: Import .zolca file as a new complete database

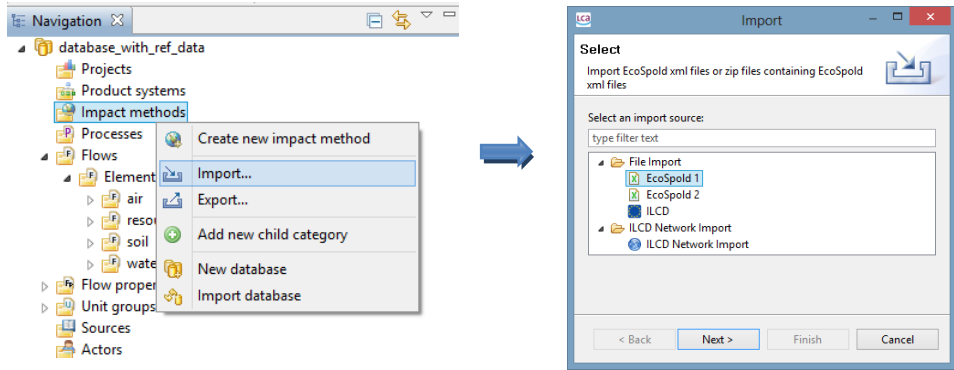

Figure 3. Import ecospold 1 file into an existing database

#### **ecospold 1 file**

The EcoSpold01 file contains characterization factors for the different impact categories but not normalization factors. It should be imported into an existing database in openLCA containing reference data. As it does not contain normalization data, it is recommended to use it only when the impact assessment must be done in a previously created database using a version of openLCA previous to 1.4 beta.

#### **.olca file**

The olca file contains characterization factors for the different impact categories and normalization and weighting factors for some of the methods (see section 3 for further details about the methods). It can be used in openLCA 1.3.4 or previous versions. The file should be imported as a complete database in openLCA. The process data sets can be imported into the database afterwards.

Please note that openLCA 1.3 databases can be migrated into the new openLCA 1.4 database format (i.e. .zolca) after installing the correspondent plugin:

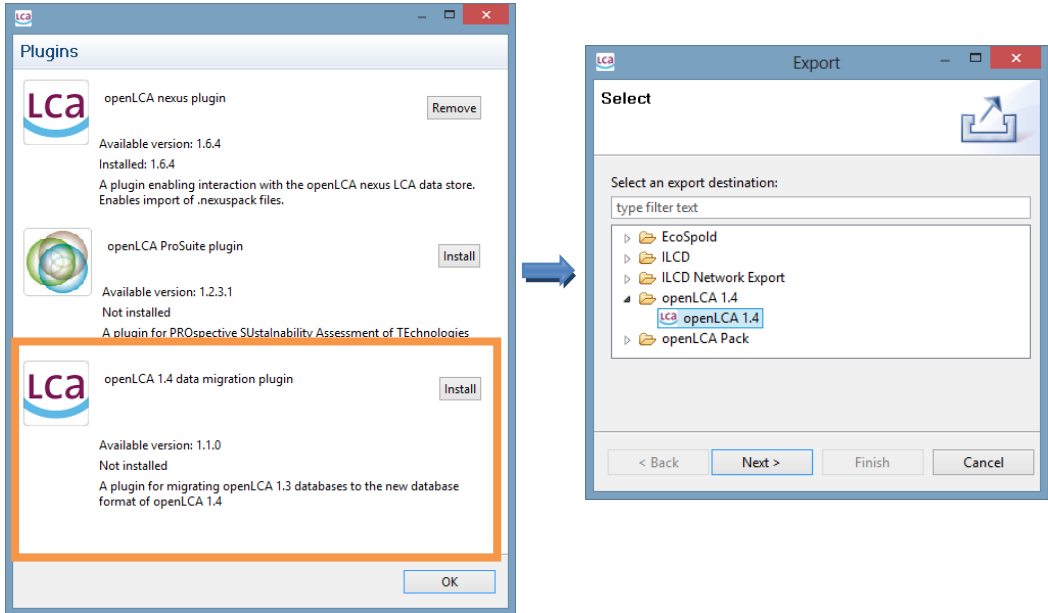

Figure 4. Migration of openLCA 1.3 databases (.olca) to openLCA 1.4 format (.zolca)

Please be aware that the normalization and weighting results are currently only available using the "Quick Results" option in the calculation wizard.

# <span id="page-5-0"></span>**2.2 Social Hotspots Database (SHDB) LCIA Method**

The SHDB method is provided in ecospold1 format. It does not contain normalization data and it is intended to be used with the Social Hotspot Database. As the elementary flows used are different to those in the openLCA reference list (i.e. environmental elementary exchanges), it is not necessary to use a database with reference data. This file can be used with all openLCA versions.

Once the methods are imported, the LCIA calculation can be done as explained in the wiki: [www.openlca.org/documentation/index.php/Elements\\_in\\_the\\_application#Impact\\_Assessmen](file:///C:/Users/ac/Downloads/www.openlca.org/documentation/index.php/Elements_in_the_application) [t](file:///C:/Users/ac/Downloads/www.openlca.org/documentation/index.php/Elements_in_the_application)

<span id="page-5-1"></span>[www.openlca.org/documentation/index.php/Calculation\\_wizard](file:///C:/Users/ac/Downloads/www.openlca.org/documentation/index.php/Calculation_wizard)

# **3 Environmental Impact Assessment Methods**

# <span id="page-5-2"></span>**3.1 Impact assessment methods in the pack**

By tradition, an LCIA method is understood as a set of LCIA impact categories. This is also reflected in openLCA, where you select an LCIA method prior to calculating a product system or project. In order to facilitate the choice of the method that better adapts to your needs, this section provides detailed information about each of the methodologies contained in the pack.

One of the main characteristics of the openLCA LCIA methods pack comparing to the ecoinvent pack is the number of characterization factors included. As the ecoinvent pack mainly contains ecoinvent flows and compartments, the addition of specific flows from other databases and a general mapping of the compartments (e.g. characterisation factor for "airhigh population density" takes the characterization factor from "air-unspecified" if a specific value was not provided) lead to a considerable increase of the factors available. Figure 5 shows the number of factors per method included in each pack.

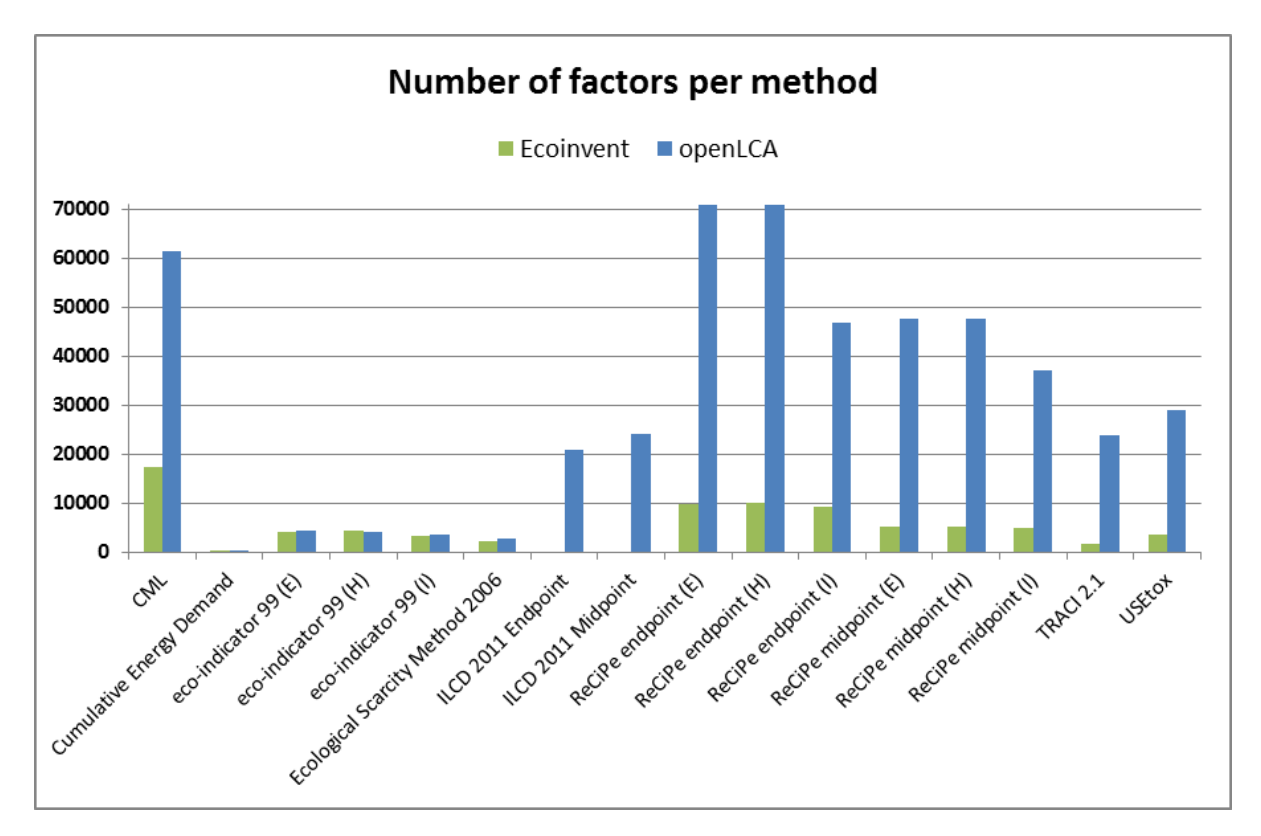

Figure 5. Number of factors per method and pack.

Evidently, additional factors result of applying normalization and weighting factors in openLCA methods such as eco-indicator 99 and ReCiPe. The ecoinvent pack contains factors for a specific normalization and weighting set, whereas openLCA includes the factors without the normalization applied and then the factors needed for calculating the normalized results if required (e.g. eco-indicator 99 (H) in ecoinvent is actually eco-indicator 99 (H,A) and openLCA provides normalization data for both H,A and H,H perspectives).Table 1 is an outline table describing the most common impact categories that can be found in the different methods.

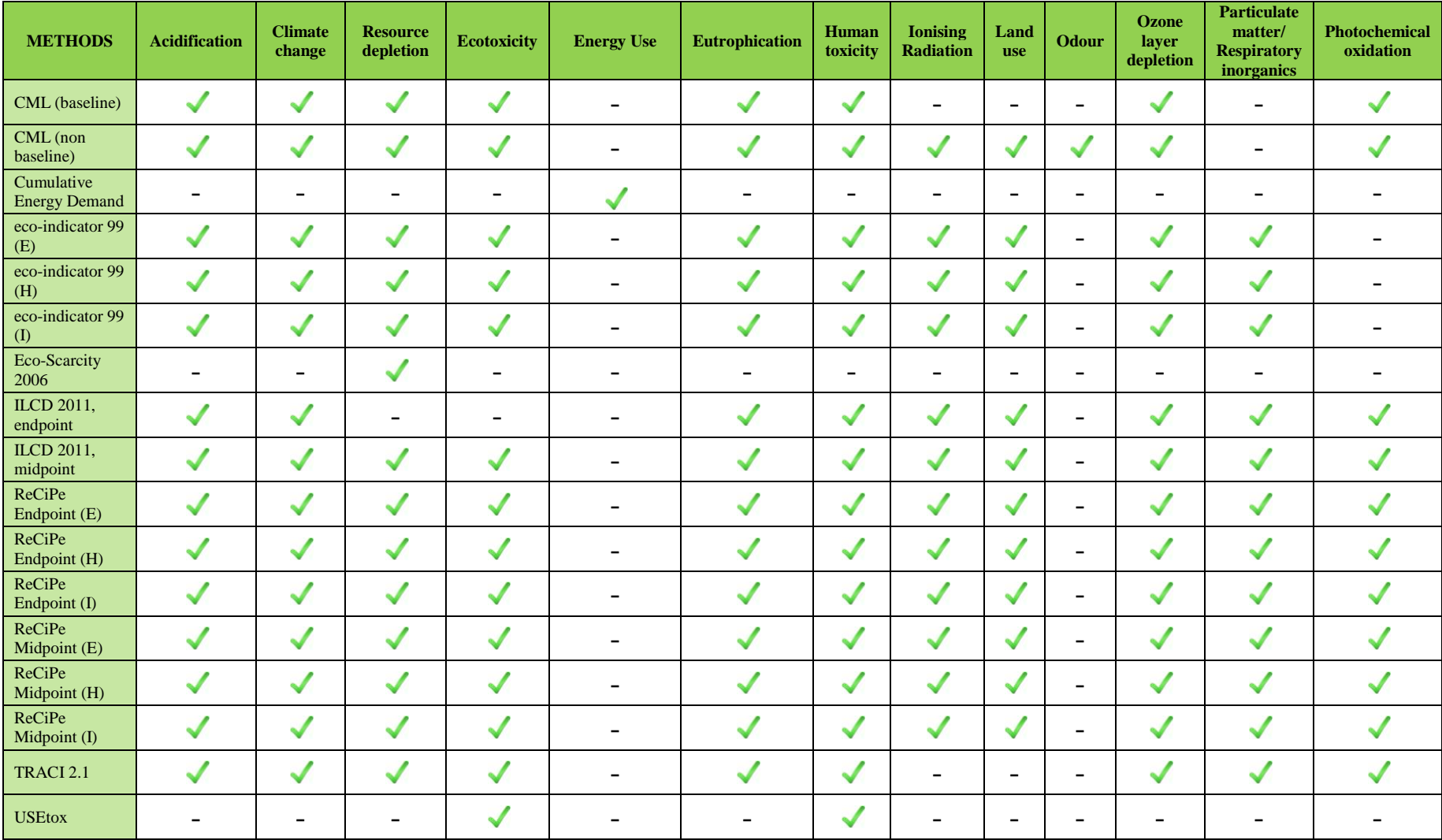

Table 1: Availability of impact categories per method.  $\checkmark$  represents that the impact category is contained in the correspondent method and  $-$  that not.

#### <span id="page-8-0"></span>**3.1.1 CML**

This method created by the University of Leiden in the Netherlands in 2001 contains more than 1700 different flows that can be downloaded from their website. It has been published in a handbook with several authors [1].

The method is divided into baseline and non-baseline, the baseline being the most common impact categories used in LCA. The following table shows the categories it contains:

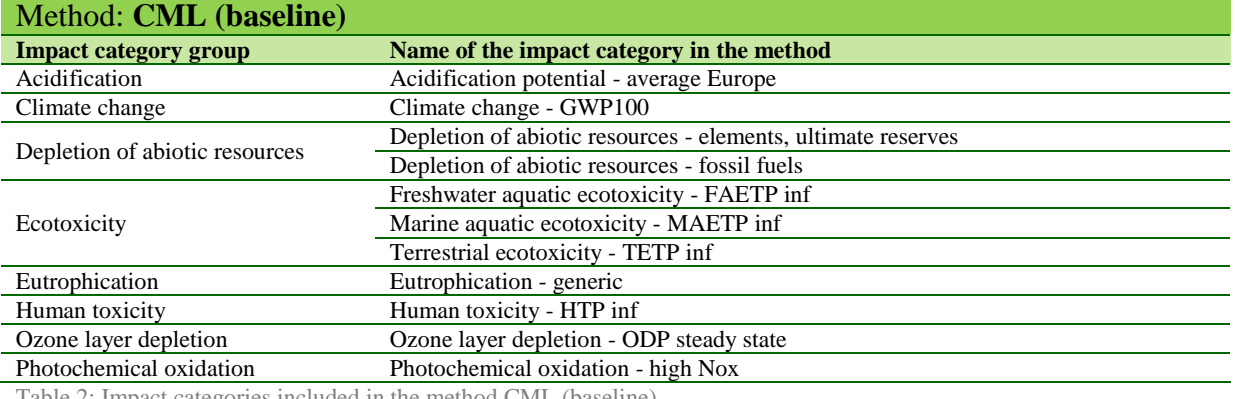

Table 2: Impact categories included in the method CML (baseline)

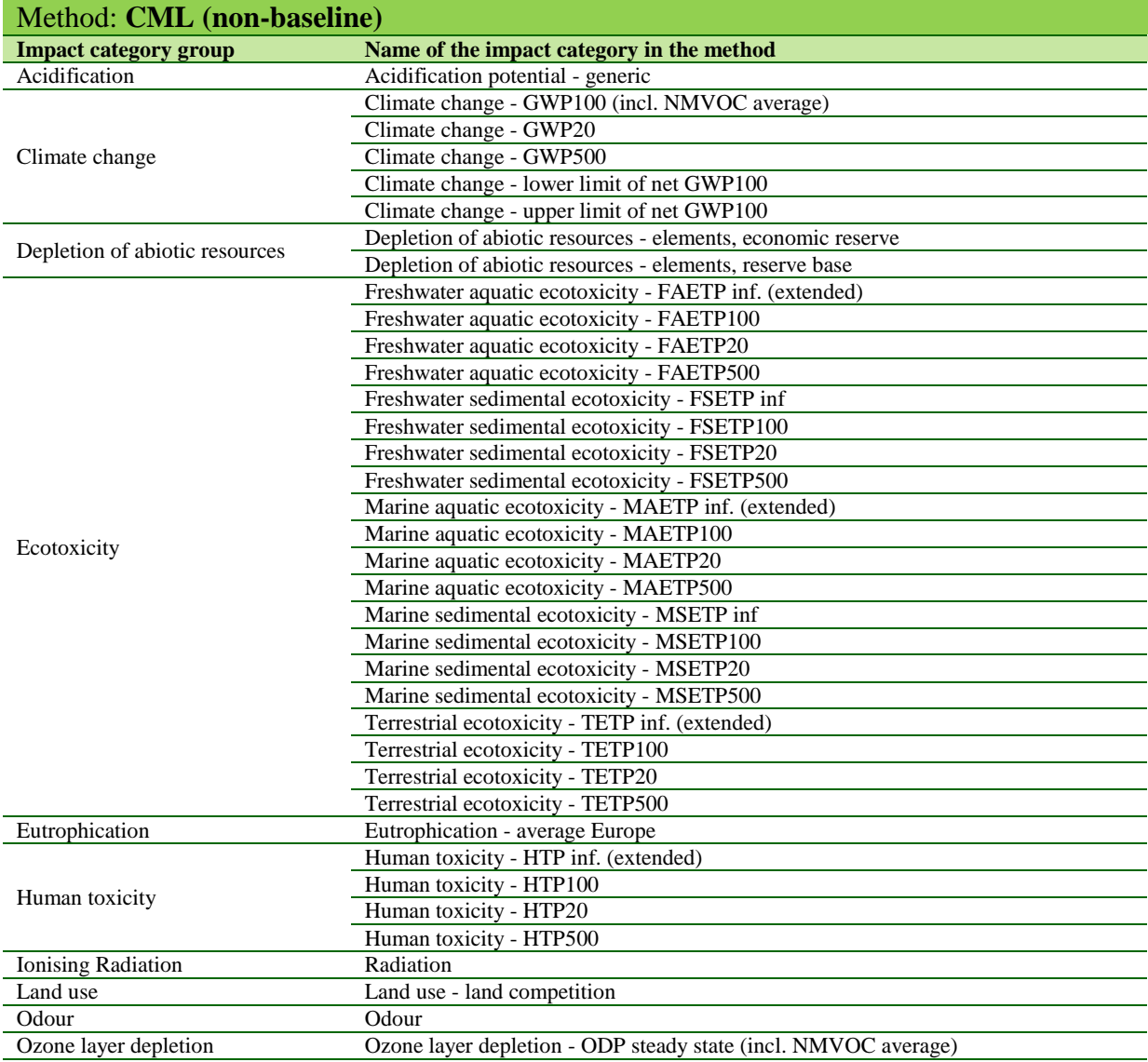

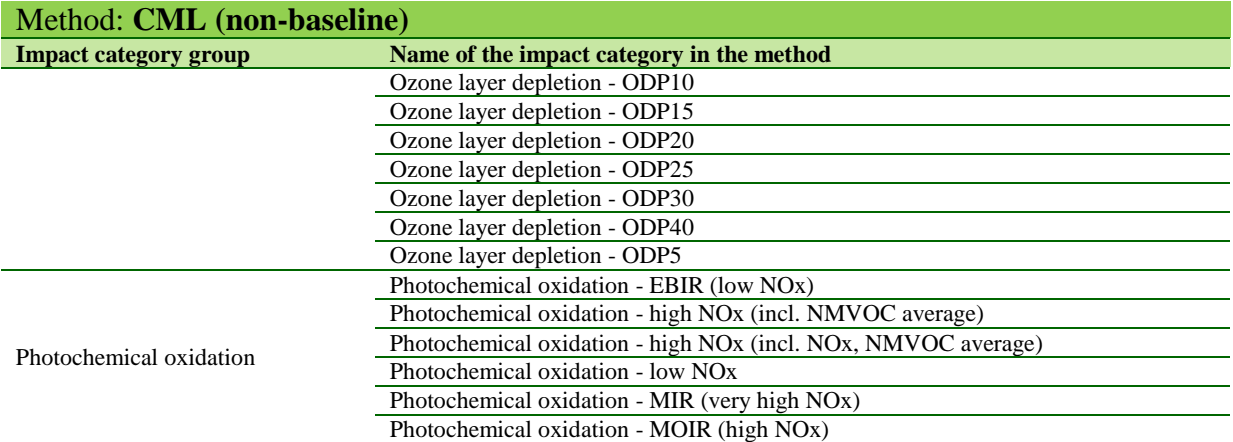

Table 3: Impact categories included in the method CML (non baseline)

CML (baseline) and (non baseline) contain normalization factors which include:

- $\bullet$  EU25
- EU25+3, 2000 (Wegener Sleeswijk et al., 2008)
- The Netherlands, 1997
- West Europe, 1995
- World, 1990
- World, 1995
- World, 2000 (Wegener Sleeswijk et al., 2008)

The characterization factors included are from version 4.4 of January 2015 and have been obtained from: <http://cml.leiden.edu/software/data-cmlia.html>

For more information about the method, please visit:

[http://cml.leiden.edu/research/industrialecology/researchprojects/finished/new-dutch-lca](http://cml.leiden.edu/research/industrialecology/researchprojects/finished/new-dutch-lca-guide.html)[guide.html](http://cml.leiden.edu/research/industrialecology/researchprojects/finished/new-dutch-lca-guide.html)

#### <span id="page-9-0"></span>**3.1.2 Cumulative Energy Demand**

The method Cumulative Energy Demand (CED) for openLCA was created based on the method published by the ecoinvent centre [4]. However, the existence of elementary flows from different data sources in openLCA (e.g. GaBi, ELCD, NREL, etc.) required an extension of the ecoinvent list of characterisation factors. Additional data (e.g. gross calorific values of elementary flows) was obtained from the databases providing the correspondent elementary flows.

The aim of the method is to quantify the primary energy usage throughout the life cycle of a good or a service. The method includes the direct and indirect uses of energy, but not the wastes used for energy purposes.

The gross calorific value (GCV) of the different fuels and materials was used for determining the characterisation factors (CFs). Further details about the selection of the characterisation factors are included in the next section.

The CED method is structured in eight different impact categories, as shown in table 4. No normalisation or weighting data is included in the method.

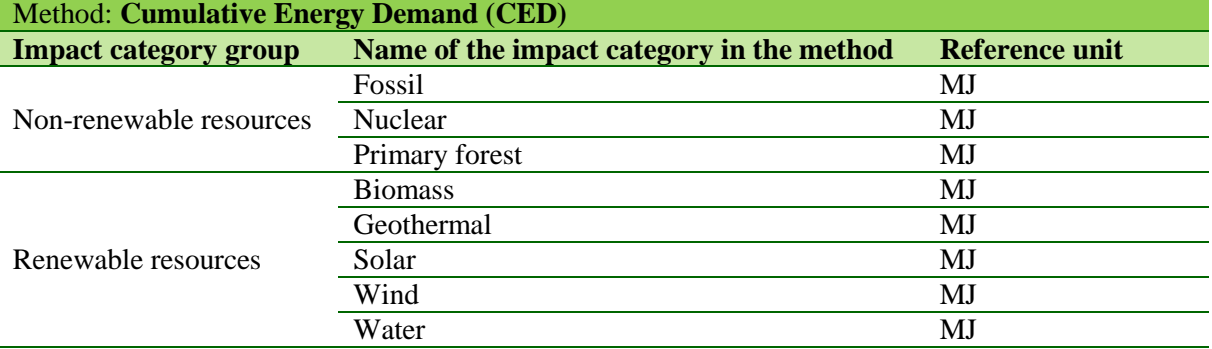

Table 4: Impact categories included in the method Cumulative Energy Demand

#### <span id="page-10-0"></span>**3.1.3 Eco-indicator 99**

Eco-indicator 99 is probably still one of the most widely used impact assessment methods in LCA. It has replaced Eco-indicator 95, the first endpoint assessment method. It allowed the expression of the environmental impact in one single score.

This method analyses three different types of damage: human health, ecosystem quality and resources. Relevant information about Eco-indicator 99 is that the standard unit given in all the categories is point (Pt) or millipoint (mPt). Since the aim of this method is the comparison of products or components, the value itself is not most relevant but rather a comparison of values.

The method distinguishes three different cultural perspectives or "Archetypes":

- $H \rightarrow$  Hierarchist (default)
- $I \rightarrow$  Individualist
- $E \to$  Egalitarian

The following tables show the impact categories in each of the sub-methods of Eco-indicator 99:

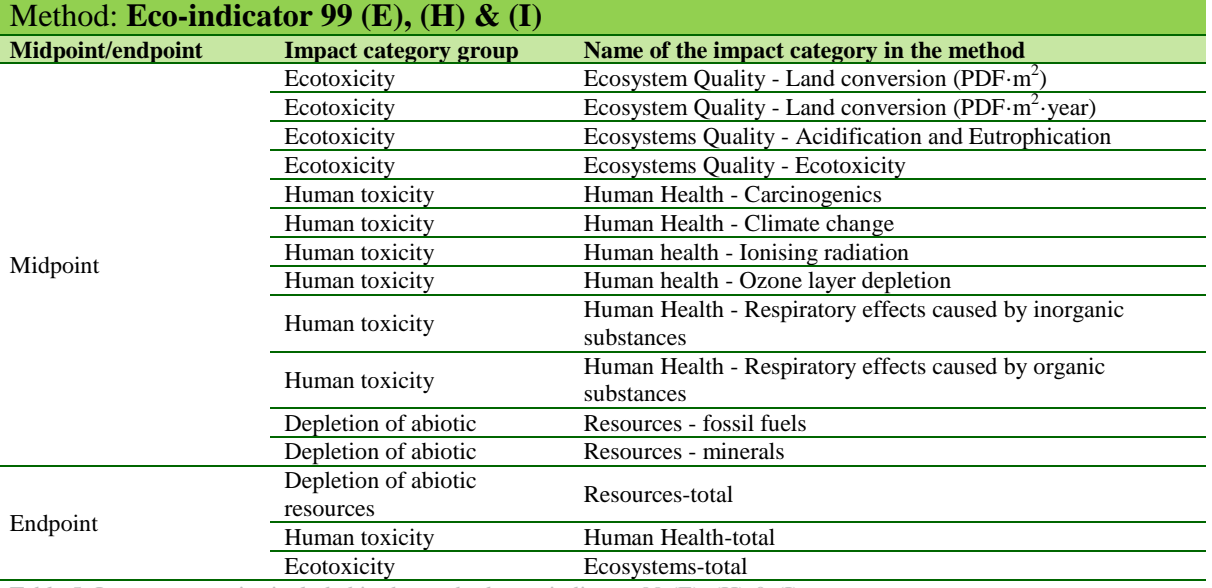

Table 5: Impact categories included in the methods eco-indicator 99 (E), (H) & (I)

These intermediate endpoint categories are grouped into the three areas of protection: Human Health, Resources and Ecosystems. For calculating the ecosystem damage category, a factor of 0.1 is applied to the ecotoxicity impact category. For the rest of the impact categories, a factor of 1 is used.

The method contains different normalization and weighting factors for the various perspectives and an average approach for Europe:

- $\bullet$  Europe EI 99 E/A
- $\bullet$  Europe EI 99 E/E
- $\bullet$  Europe EI 99 H/A
- Europe EI 99 H/H
- $\bullet$  Europe EI 99 I/A
- $\bullet$  Europe EI 99 I/I

The characterization factors for Eco-indicator 99 were obtained from the CML spreadsheet version 4.2 of April 2013 which were obtained from: [http://cml.leiden.edu/software/data](http://cml.leiden.edu/software/data-cmlia.html)[cmlia.html](http://cml.leiden.edu/software/data-cmlia.html)

For more information about the method, please see [2].

### <span id="page-11-0"></span>**3.1.4 Ecological Scarcity Method 2006**

The Ecological Scarcity Method calculates environmental impacts as pollutant emissions and resource consumption by applying "eco-factors". These eco-factors are different depending on the substance and are derived from environmental law or political targets. The more the level of emissions or consumption of resources exceeds the environmental protection target set, the greater the eco-factor becomes, expressed in eco-points (EP). Just like Eco-indicator 99, the main aim of this method is to compare products and improve processes and/or products.

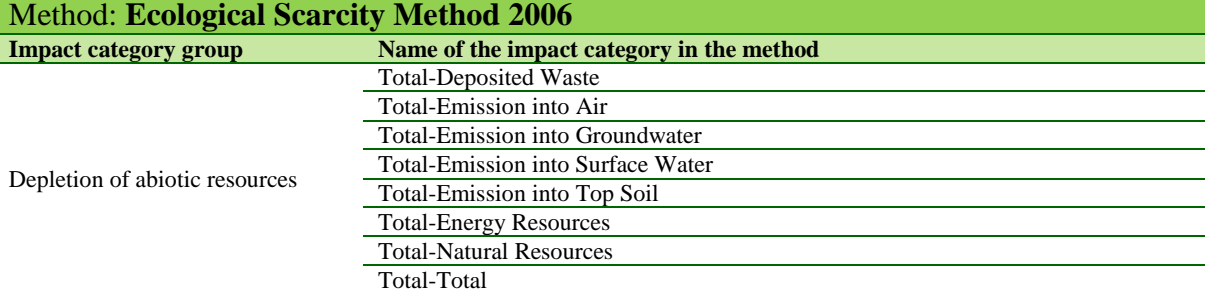

The table below lists the impact categories of the method:

Table 5: Impact categories included in the method Ecological Scarcity Method 2006

The characterization factors were obtained from:<http://www.esu-services.ch/projects/ubp06/> For more information about the method, please visit: <http://www.bafu.admin.ch/publikationen/publikation/01031/index.html?lang=en>

#### <span id="page-11-1"></span>**3.1.5 ILCD 2011**

ILCD stands for International Reference Life Cycle Data System and it is a result of a project conducted by the Joint Research Centre (JRC) of the European Commission that analysed several life cycle impact assessment methodologies to reach consensus on the recommended method for each environmental theme, at both midpoint and endpoint.

Detailed information about the method implementation in openLCA is provided in the document: "ILCD 2011 v1.0.10 method update in openLCA" available in the LCIA methods package and at [https://nexus.openlca.org/documents.](https://nexus.openlca.org/documents)

#### <span id="page-12-0"></span>**3.1.6 ReCiPe**

The main objective of the ReCiPe method is to provide a method that combines Eco-Indicator 99 and CML, in an updated version.. ReCiPe distinguishes two levels of indicators:

- Midpoint indicators
- Endpoint indicators with the following categories: damage to human health, damage to ecosystems and damage to resource availability

The table below shows the impact categories of this method:

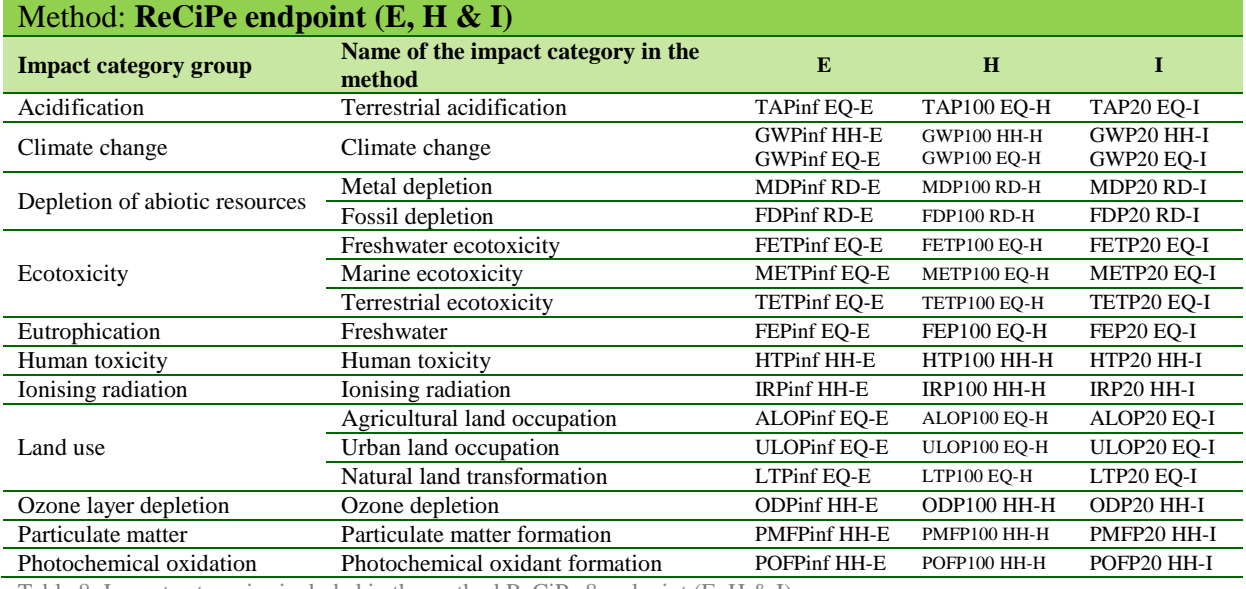

Table 8: Impact categories included in the method ReCiPe 8 endpoint (E, H & I)

 $\text{E=}$  Egalitarian / H= Hierarchist / I= Individualist

 $HH=$  Human Health /  $EQ =$  Ecosystem /  $RD=$  Resources

These intermediate endpoint categories have been grouped into the three areas of protection: Human Health, Resources and Ecosystems.

ReCiPe endpoint  $(E, H & I)$  contains the following normalization and weighting:

- Europe ReCiPe E/A; Europe ReCiPe H/A; Europe ReCiPe I/A
- Europe ReCiPe E/A, 2000; Europe ReCiPe H/A, 2000; Europe ReCiPe I/A, 2000
- Europe ReCiPe E/E; Europe ReCiPe H/H; Europe ReCiPe I/I
- Europe ReCiPe E/E; 2000, Europe ReCiPe H/H; 2000, Europe ReCiPe I/I, 2000
- World ReCiPe E/A; World ReCiPe H/A; World ReCiPe I/A
- World ReCiPe E/A, 2000; World ReCiPe H/A, 2000; World ReCiPe I/A, 2000
- World ReCiPe E/E; World ReCiPe H/H; World ReCiPe I/I
- World ReCiPe E/E, 2000; World ReCiPe H/H, 2000; World ReCiPe I/I, 2000

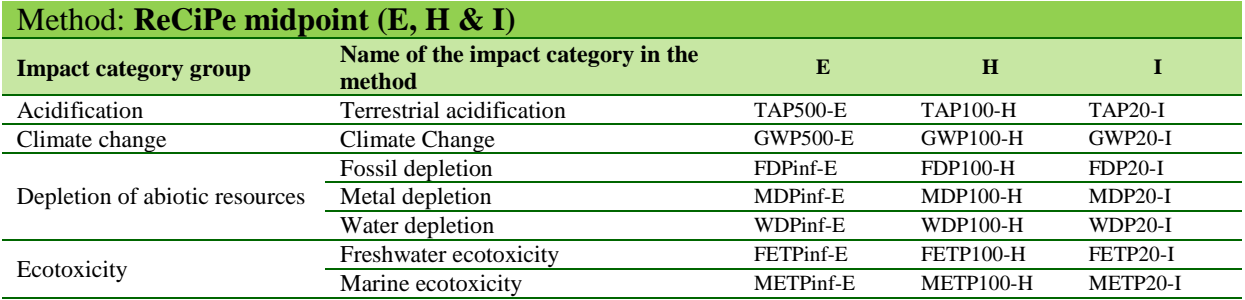

**Key:**

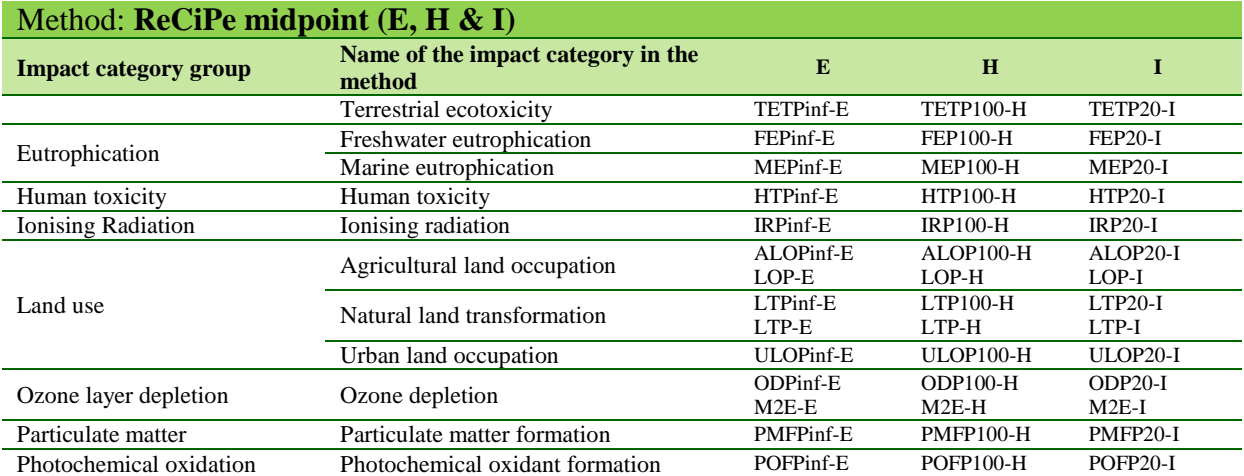

Table 9: Impact categories included in the methods ReCiPe 8 midpoint (E, H & I)

ReCiPe midpoint  $(E, H \& I)$  contains the following normalization and weighting factors:

- Europe ReCiPe Midpoint (E); Europe ReCiPe Midpoint (H); Europe ReCiPe Midpoint (I)
- Europe ReCiPe Midpoint (E), 2000; Europe ReCiPe Midpoint (H), 2000; Europe ReCiPe Midpoint (I), 2000
- World ReCiPe Midpoint (E); World ReCiPe Midpoint (H); World ReCiPe Midpoint (I)
- World ReCiPe Midpoint (E), 2000; World ReCiPe Midpoint (H), 2000; World ReCiPe Midpoint (I), 2000

The characterization factors included in the method pack are from version 1.11 of December 2014 and have been obtained from: [https://sites.google.com/site/lciarecipe/file-cabinet.](https://sites.google.com/site/lciarecipe/file-cabinet)

For further information about the method please visit:<https://sites.google.com/site/lciarecipe/>

#### <span id="page-13-0"></span>**3.1.7 TRACI 2.1**

EPA has developed TRACI, the Tool for the Reduction and Assessment of Chemical and other environmental Impacts, to assist in impact assessment for Sustainability Metrics, Life Cycle Assessment, Industrial Ecology, Process Design, and Pollution Prevention. Methodologies were developed specifically for the United States using input parameters consistent with U.S. locations for the following impact categories:

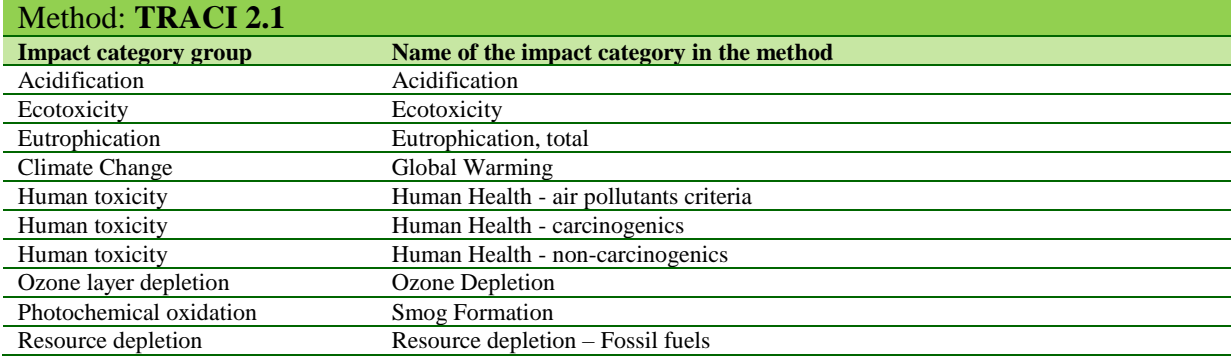

Table 10. Impact categories included in TRACI 2.1

The characterization factors were kindly provided by the US EPA. The normalization factors were obtained from [5]. TRACI 2.1. contains normalization data for the following reference systems:

- US 2008
- $\bullet$  US 2008 Canada 2005

The normalization factors are shown as the geographical areas total potential environmental impact per year, and as the impact in person-years.

For more information about TRACI, please check: [https://www.epa.gov/chemical](https://www.epa.gov/chemical-research/tool-reduction-and-assessment-chemicals-and-other-environmental-impacts-traci)[research/tool-reduction-and-assessment-chemicals-and-other-environmental-impacts-traci](https://www.epa.gov/chemical-research/tool-reduction-and-assessment-chemicals-and-other-environmental-impacts-traci)

#### <span id="page-14-0"></span>**3.1.8 USEtox**

USEtox [6],[7] is a method to calculate environmental impact based on scientific consensus to identify and obtain human and eco-toxicological impact values of chemicals in life cycle impact assessment. The main output includes a database of recommended and interim characterization factors including environmental fate, exposure, and effect parameters for human toxicity and ecotoxicity.

Characterization factors for metals are considered interim and, therefore, should be interpreted with care.

The characterisation factors included correspond to the results of the USEtox model version 1.01 from  $15<sup>th</sup>$  February 2010 and were obtained from [www.usetox.org.](http://www.usetox.org/) Both the inorganic and organic results are included in the different impact categories. The mapping of USEtox compartments to those in openLCA reference data was performed following the indication from USEtox website.

The following table shows the impact categories that are contained in this method:

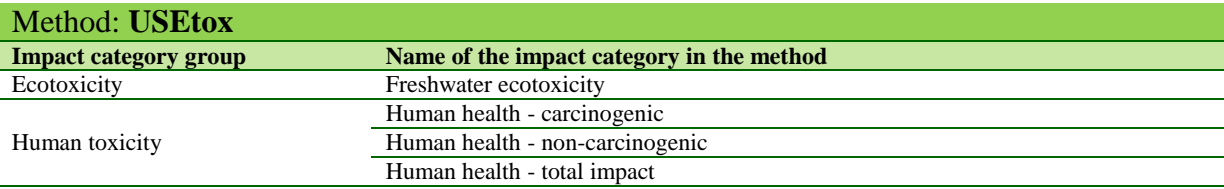

Table 12: Categories included in the method USEtox

# <span id="page-14-1"></span>**3.2 Limitations**

The characterisation factors in the methods refer to elementary flows contained in the reference data of openLCA. This data includes all the elementary flows from the databases available in the Nexus site and additional flows used in the methods. There are numerous elementary flows from the methods that are not included in the reference list. The ones that have been added to openLCA reference data are:

- those flows whose chemical compound exists in any of the Nexus databases but for different compartments, and
- those flows recurrently appearing in various methodologies using the same nomenclature.

It has not been considered a priority to map the rest of the elementary flows because they are not currently used by any of the most important LCA databases available.

The mapping between the elementary flows in the methods and those in the openLCA list was done by comparing compartments, names, CAS numbers and formulas from the original files

with our reference data. However, the last two were not always available in the documentation provided by the method developers, which made the correct identification of the correspondent flows more difficult. In addition, several errors were encountered in the original files during the mapping due to incorrect CAS numbers or synonyms. Moreover, in some cases, duplicate flows with different characterisation factors were observed. For them, the flow with higher characterisation factors, as conservative approach, were kept.

Some elementary flows from ecoinvent (e.g. Aluminium, 24% in bauxite, 11% in crude ore, in ground; Carbon dioxide, fossil) were not included as such in the original documentation of any methodology. Therefore, data from the ecoinvent pack of methods was used in our compilation.

There are some methods from the ecoinvent pack that have not been included already in the openLCA compilation, such as IPCC 2007 or Impact 2002+, which will be added in the near future along with other methodologies. IPCC 2007 is already included though as climate change category in many of the other methods that are already present in the method pack.

### <span id="page-15-0"></span>**3.3 Impact categories**

A short description of the most commonly used impact categories has been included in this document as an additional support for those beginner LCA practitioners.

#### <span id="page-15-1"></span>**3.3.1 Acidification**

Acidic gases such as sulphur dioxide  $(SO<sub>2</sub>)$  react with water in the atmosphere to form "acid rain", a process known as acid deposition. When this rain falls, often a considerable distance from the original source of the gas (e.g. Sweden receives the acid rain caused by gases emitted in the UK), it causes ecosystem impairment of varying degree, depending upon the nature of the landscape ecosystems. Gases that cause acid deposition include ammonia (NH3), nitrogen oxides (NOx) and sulphur oxides (SOx).

Acidification potential is expressed using the reference unit,  $kg SO<sub>2</sub>$  equivalent. The model does not take account of regional differences in terms of which areas are more or less susceptible to acidification. It accounts only for acidification caused by  $SO_2$  and NOx. This includes acidification due to fertiliser use, according to the method developed by the Intergovernmental Panel on Climate Change (IPCC). CML has based the characterisation factor on the RAINS model developed by the University of Amsterdam.

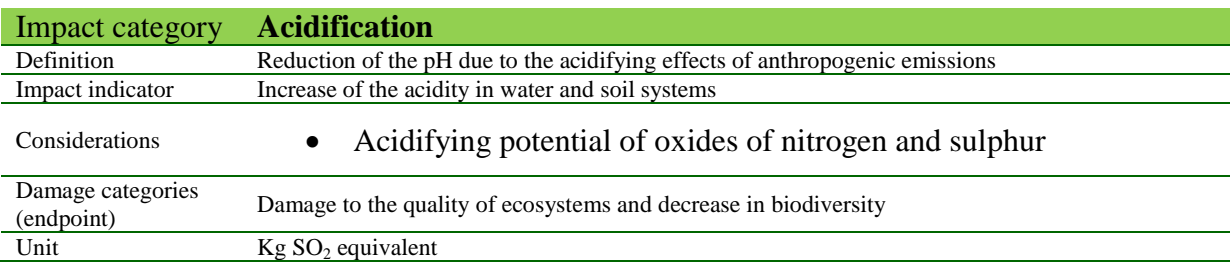

Table 13: Acidification category outline

#### <span id="page-15-2"></span>**3.3.2 Climate change**

Climate change can be defined as the change in global temperature caused by the greenhouse effect that the release of "greenhouse gases" by human activity creates. There is now scientific consensus that the increase in these emissions is having a noticeable effect on climate. This raise of global temperature is expected to cause climatic disturbance, desertification, rising sea levels and spread of disease.

Climate change is one of the major environmental effects of economic activity, and one of the most difficult to handle because of its broad scale.

The Environmental Profiles characterisation model is based on factors developed by the UN's Intergovernmental Panel on Climate Change (IPCC). Factors are expressed as Global Warming Potential over the time horizon of different years, being the most common 100 years (GWP100), measured in the reference unit, kg  $CO<sub>2</sub>$  equivalent.

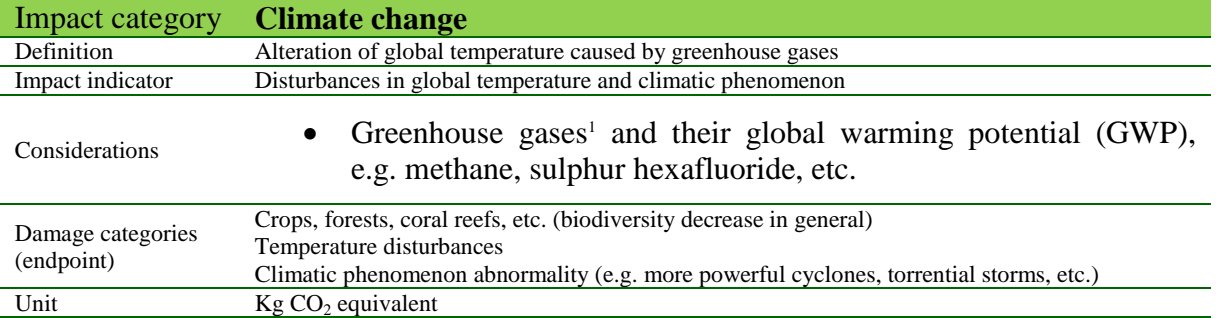

Table 14: Climate change category outline

#### <span id="page-16-0"></span>**3.3.3 Depletion of abiotic resources**

There are many different sub-impacts to be considered in this case. In a general way, this impact category in referred to the consumption of non-biological resources such as fossil fuels, minerals, metals, water, etc.

The value of the abiotic resource consumption of a substance (e.g. lignite or coal) is a measure of the scarcity of a substance. That means it depends on the amount of resources and the extraction rate. It is formed by the amount of resources that are depleted and measured in antimony equivalents in some models or water consumption (in  $m<sup>3</sup>$ ), kg of mineral depletion and MJ of fossil fuels.

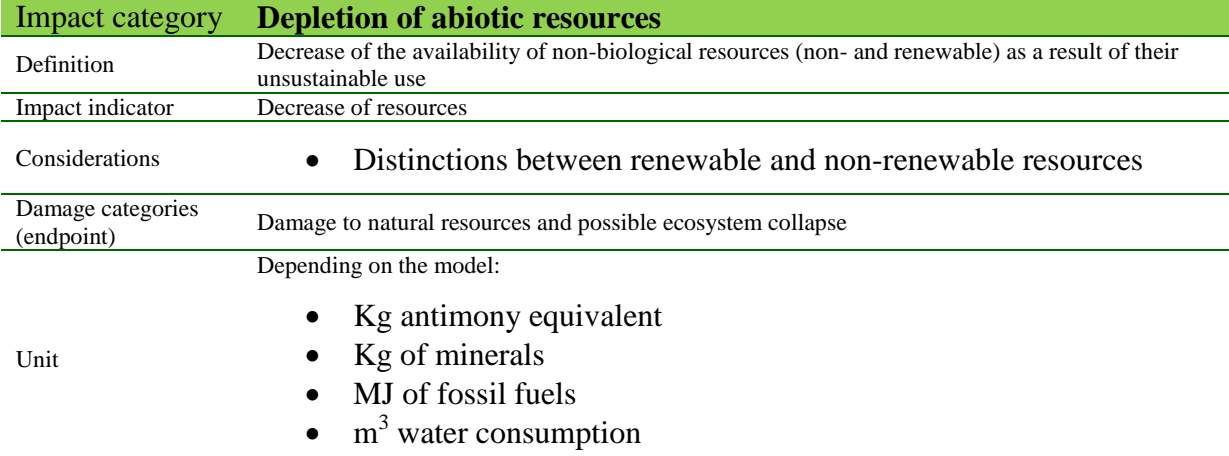

Table 15: Depletion of abiotic resources category outline

1

 $^{1}$  Greenhouse gases (GHG): gas that absorbs and emits radiation within the thermal infrared range.

#### <span id="page-17-0"></span>**3.3.4 Ecotoxicity**

Environmental toxicity is measured as three separate impact categories which examine freshwater, marine and land. The emission of some substances, such as heavy metals, can have impacts on the ecosystem. Assessment of toxicity has been based on maximum tolerable concentrations in water for ecosystems. Ecotoxicity Potentials are calculated with the USES-LCA, which is based on EUSES, the EU's toxicity model. This provides a method for describing fate, exposure and the effects of toxic substances on the environment. Characterisation factors are expressed using the reference unit, kg 1,4-dichlorobenzene equivalent (1,4-DB), and are measured separately for impacts of toxic substances on:

- Fresh-water aquatic ecosystems
- Marine ecosystems
- Terrestrial ecosystems

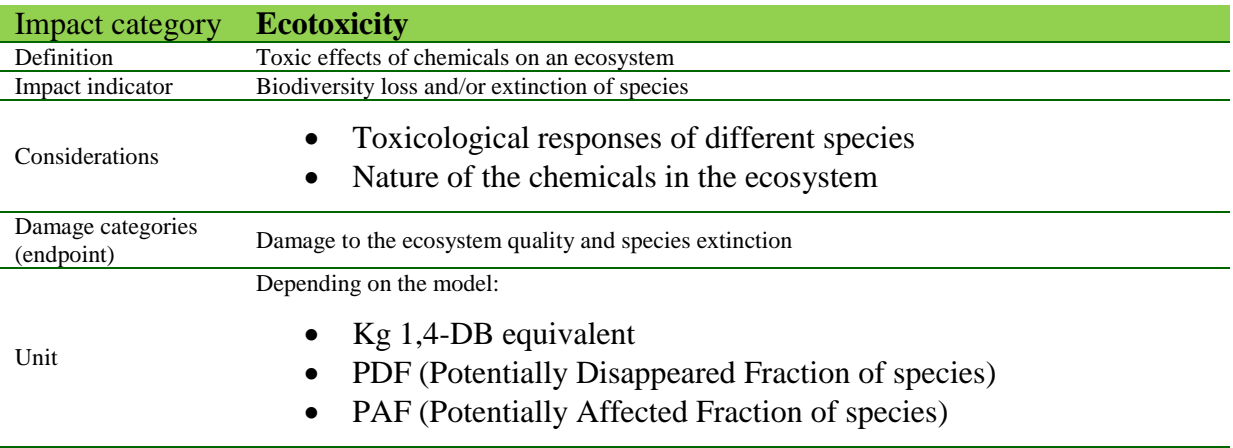

Table 16: Ecotoxicity category outline

# <span id="page-17-1"></span>**3.3.5 Eutrophication**

Eutrophication is the build-up of a concentration of chemical nutrients in an ecosystem which leads to abnormal productivity. This causes excessive plant growth like algae in rivers which causes severe reductions in water quality and animal populations. Emissions of ammonia, nitrates, nitrogen oxides and phosphorous to air or water all have an impact on eutrophication. This category is based on the work of Heijungs, and is expressed using the reference unit, kg  $PO<sub>4</sub><sup>3</sup>$  equivalents.

Direct and indirect impacts of fertilisers are included in the method. The direct impacts are from production of the fertilisers and the indirect ones are calculated using the IPCC method to estimate emissions to water causing eutrophication.

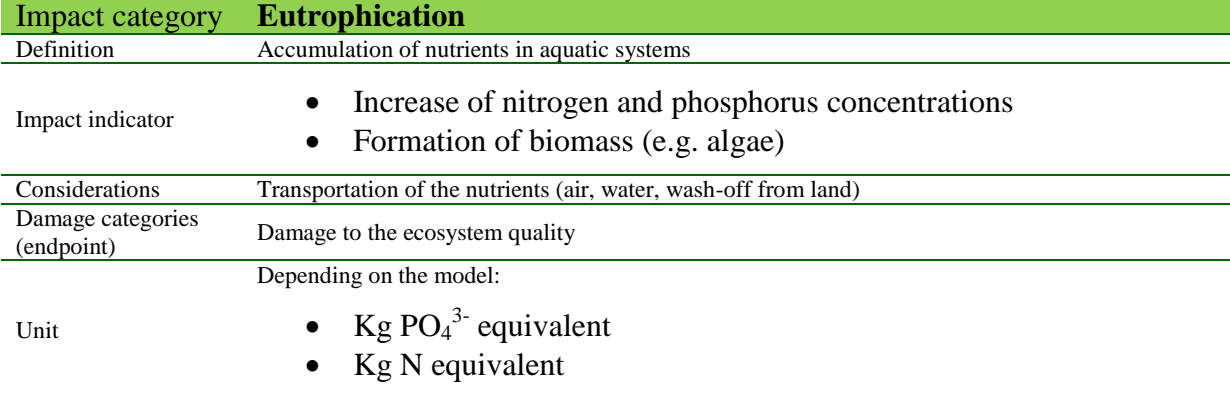

#### <span id="page-18-0"></span>**3.3.6 Human toxicity**

The Human Toxicity Potential is a calculated index that reflects the potential harm of a unit of chemical released into the environment, and it is based on both the inherent toxicity of a compound and its potential dose. These by-products, mainly arsenic, sodium dichromate, and hydrogen fluoride, are caused, for the most part, by electricity production from fossil sources. These are potentially dangerous chemicals to humans through inhalation, ingestion, and even contact. Cancer potency, for example, is an issue here. This impact category is measured in 1,4-dichlorobenzene equivalents.

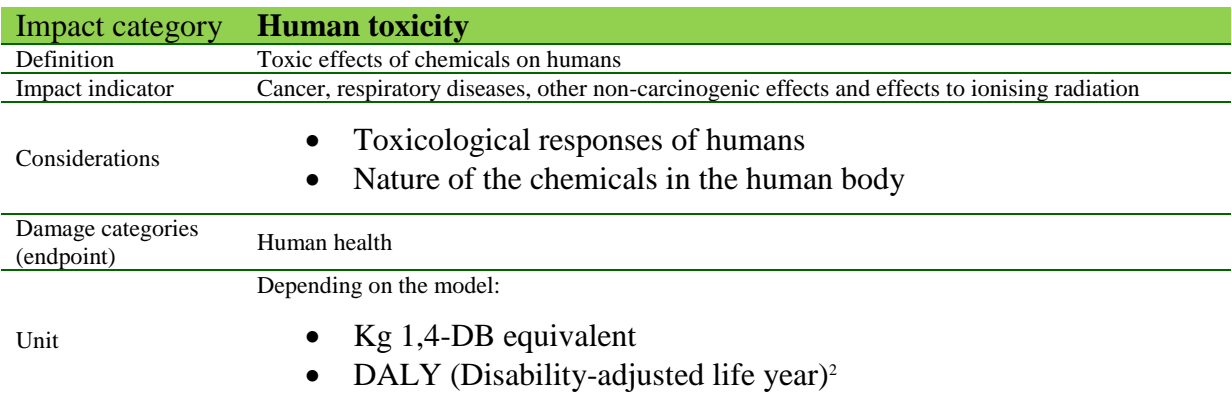

Table 18: Human toxicity category outline

#### <span id="page-18-1"></span>**3.3.7 Ionising radiation**

Ionising radiation is an impact category in LCA related to the damage to human health and ecosystems that is linked to the emissions of radionuclides throughout a product or building life cycle. In the building sector, they can be linked to the use of nuclear power in an electricity mix.

The category takes into account the radiation types  $\alpha$ -,  $\beta$ -,  $\gamma$ -rays and neutrons. The characterization model considers the emissions and calculation of their radiation behaviour and burden based on detailed nuclear-physical knowledge. The unit the impact is given is kg of uranium-235 ( $U^{235}$ ).

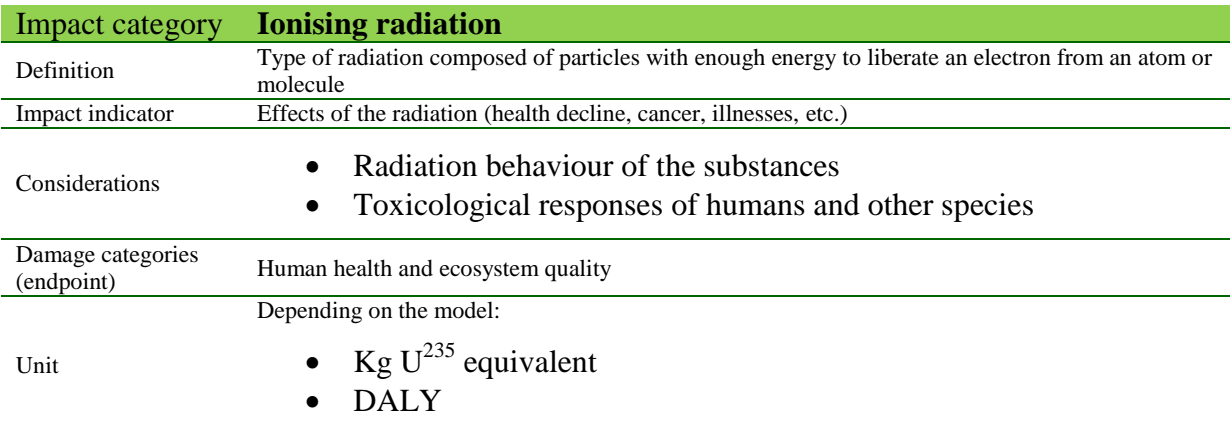

Table 19: Ionising radiation category outline

1

 $2$  DALY = YLD (years lived with disability) + YLL (years of life lost)

#### <span id="page-19-0"></span>**3.3.8 Land use**

The study is based on the UNEP/SETAC land use assessment framework (Milà i Canals et al., 2007, Koellner et al., 2012) and focuses on occupation impacts, i.e. the use of land. The damage is expressed as "potentially disappeared fraction of species" (PDF) per m<sup>2</sup> or m<sup>2</sup>a (square metre of land per year). To finally calculate land use impacts in LCA studies, these characterization factors have to be multiplied with the land occupation:

Occupation impact = Land occupation (m<sup>2</sup>a) \* Characterization factor (PDF/m<sup>2</sup>)

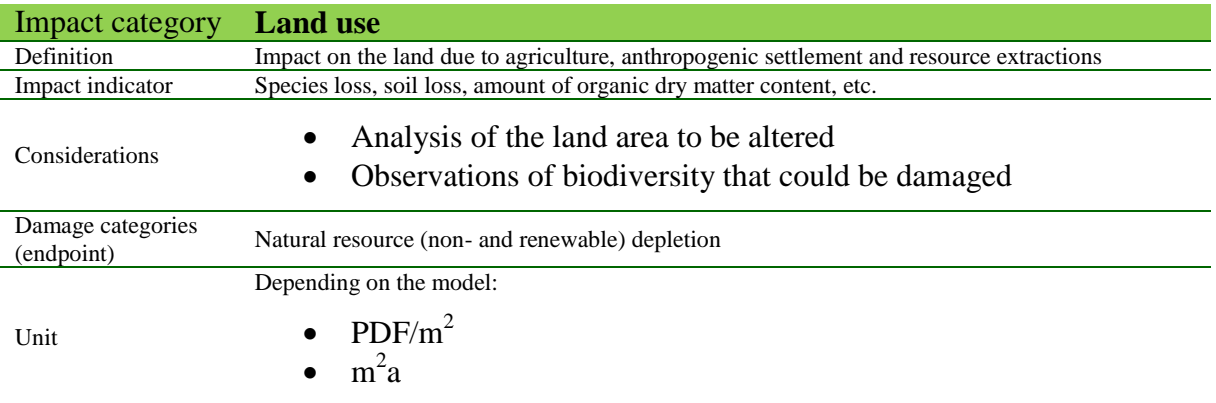

Table 20: Land use category outline

#### <span id="page-19-1"></span>**3.3.9 Ozone layer depletion (Stratospheric ozone depletion)**

Ozone-depleting gases cause damage to stratospheric ozone or the "ozone layer". There is great uncertainty about the combined effects of different gases in the stratosphere, and all chlorinated and brominated compounds that are stable enough to reach the stratosphere can have an effect. CFCs, halons and HCFCs are the major causes of ozone depletion. Damage to the ozone layer reduces its ability to prevent ultraviolet (UV) light entering the earth's atmosphere, increasing the amount of carcinogenic UVB light reaching the earth's surface. The characterisation model has been developed by the World Meteorological Organisation (WMO) and defines the ozone depletion potential of different gases relative to the reference substance chlorofluorocarbon-11 (CFC-11), expressed in kg CFC-11 equivalent.

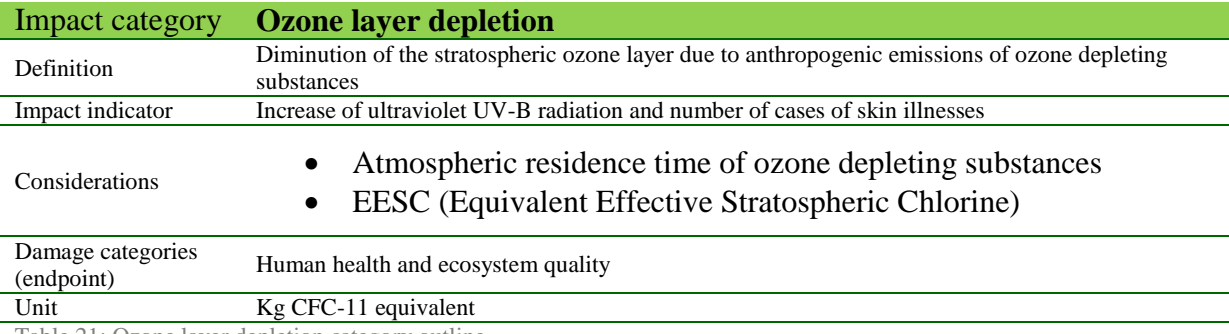

Table 21: Ozone layer depletion category outline

#### <span id="page-19-2"></span>**3.3.10 Particulate matter**

Particulate Matter is a complex mixture of extremely small particles. Particle pollution can be made up of a number of components, including acids (such as nitrates and sulphates), organic chemicals, metals, and soil or dust particles. A multitude of health problems, especially of the respiratory tract, are linked to particle pollution. PM is measured in  $PM_{10}$  equivalents, i.e. particles with a size of 10 um.

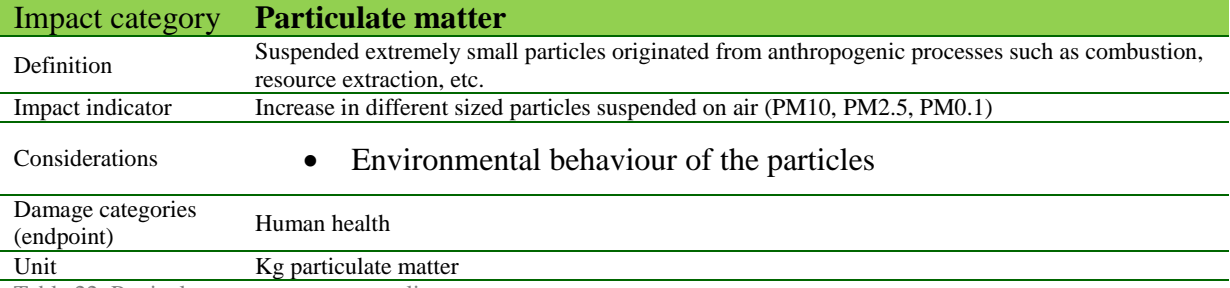

Table 22: Particulate matter category outline

#### <span id="page-20-0"></span>**3.3.11 Photochemical oxidation (Photochemical ozone creation potential)**

Ozone is protective in the stratosphere, but on the ground-level it is toxic to humans in high concentration. Photochemical ozone, also called "ground level ozone", is formed by the reaction of volatile organic compounds and nitrogen oxides in the presence of heat and sunlight. The impact category depends largely on the amounts of carbon monoxide (CO), sulphur dioxide  $(SO_2)$ , nitrogen oxide  $(NO)$ , ammonium and NMVOC (non-methane volatile organic compounds). Photochemical ozone creation potential (also known as summer smog) for emission of substances to air is calculated with the United Nations Economic Commission for Europe (UNECE) trajectory model (including fate) and expressed using the reference unit, kg ethylene  $(C_2H_4)$  equivalent.

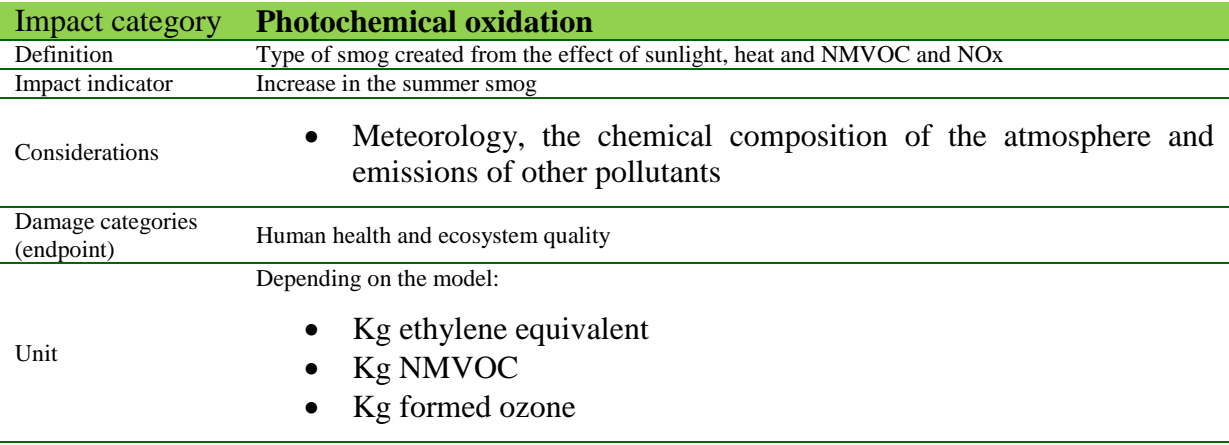

<span id="page-20-1"></span>Table 23: Photochemical oxidation category outline

# **4 Social Impact Assessment Method**

The social LCIA method provided for openLCA is intended to be used with the Social Hotspots Database (SHDB).

The SHDB is at present the only existing, comprehensive database for social assessments over the entire life cycle. It provides social risk data on a sector and country level, and it is integrated with a global input-output model derived from the GTAP database.

Further information about the SHDB can be found in<http://socialhotspot.org/> A detailed explanation of how to use the SHDB in openLCA is available in <http://www.openlca.org/documents/14826/3ca0b8e1-3f79-49fd-b3a4-23161405b864>

The social indicators included in the method are:

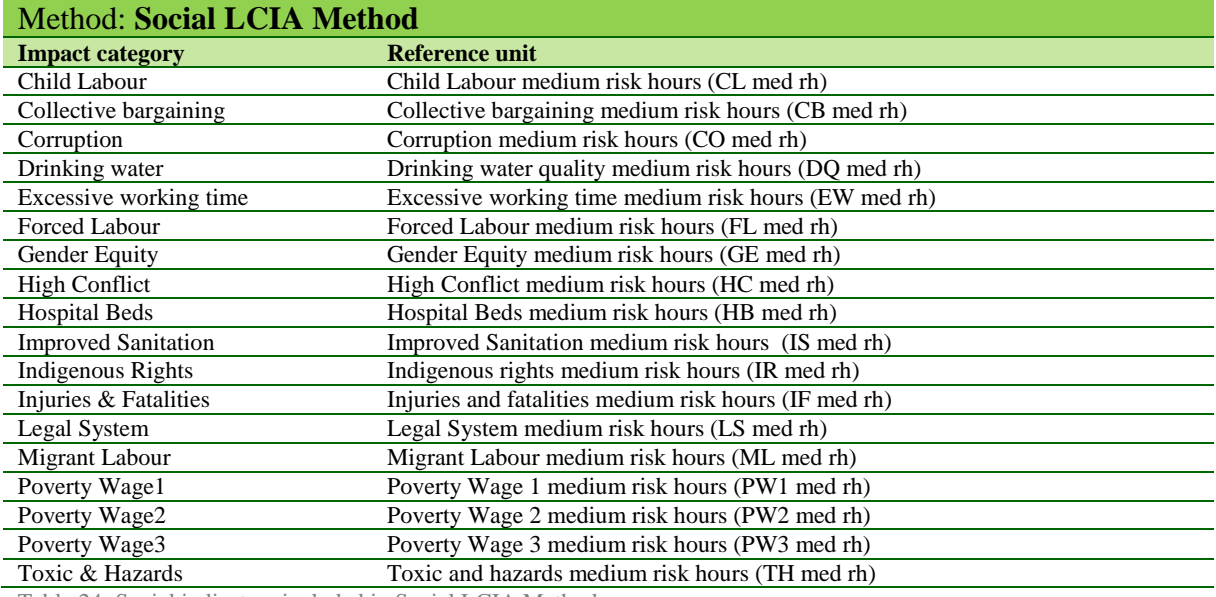

Table 24: Social indicators included in Social LCIA Method

# <span id="page-21-0"></span>**5 References**

- **[1]** Guinée, J.B.; Gorrée, M.; Heijungs, R.; Huppes, G.; Kleijn, R.; Koning, A. de; Oers, L. van; Wegener Sleeswijk, A.; Suh, S.; Udo de Haes, H.A.; Bruijn, H. de; Duin, R. van; Huijbregts, M.A.J. Handbook on life cycle assessment. Operational guide to the ISO standards. I: LCA in perspective. IIa: Guide. IIb: Operational annex. III: Scientific background. Kluwer Academic Publishers, ISBN 1-4020-0228-9, Dordrecht, 2002, 692 pp.
- **[2]** Goedkoop M., Spriensma, R. : The Eco-indicator 99 A damage oriented method for Life Cycle Impact Assessment. Methodology Report". Amersfoort 2001, Third edition
- **[3]** Hauschild, M., Potting, J.: Spatial differentiation in Life Cycle impact assessment The EDIP2003 methodology. Institute for Product Development. Technical University of Denmark. Environmental News No. 80, 2005.
- **[4]** Hischier R., Weidema B., Althaus H.-J., Bauer C., Doka G., Dones R., Frischknecht R., Hellweg S., Humbert S., Jungbluth N., Köllner T., Loerincik Y., Margni M. and Nemecek T. (2010) Implementation of Life Cycle Impact Assessment Methods. ecoinvent report No. 3, v2.2. Swiss Centre for Life Cycle Inventories, Dübendorf.
- **[5]** Ryberg, M., Vieira, M.D.M., Zgola, M., Bare, J., Rosenbaum, R.K. Updated US and Canadian normalization factors for TRACI 2.1. Clean Technologies and Environmental Policy (ISSN: 1618-954X) (DOI: http://dx.doi.org/10.1007/s10098- 013-0629-z), 2013.
- **[6]** Rosenbaum, R.K., Bachmann, T.M., Gold, L.S., Huijbregts, M.A.J., Jolliet, O., Juraske, R., Koehler, A., Larsen, H.F., MacLeod, M., Margni, M.D., McKone, T.E., Payet, J., Schuhmacher, M., van de Meent, D., Hauschild, M.Z., 2008. USEtox - The UNEP-SETAC toxicity model: Recommended characterisation factors for human toxicity and freshwater ecotoxicity in life cycle impact assessment. The International Journal of Life Cycle Assessment 13, 532-546.

**[7]** Hauschild, M.Z., Huijbregts, M.A.J., Jolliet, O., Macleod, M., Margni, M.D., van de Meent, D., Rosenbaum, R.K., McKone, T.E., 2008. Building a Model Based on Scientific Consensus for Life Cycle Impact Assessment of Chemicals: The Search for Harmony and Parsimony. Environmental Science and Technology 42, 7032-7037.

# <span id="page-22-0"></span>**6 Contact**

If you have any questions or comments, please let us know.

GreenDelta GmbH, Müllerstrasse 135, 13349 Berlin, GERMANY Cristina Rodríguez, Dr. Andreas Ciroth [gd@greendelta.com](mailto:gd@greendelta.com) Tel. +49 30 48 496 - 031 | Fax +49 30 48 496 – 991

# GreenDeLTa